#### , tushu007.com

### $<<$ LabVIEW  $>$

书名:<<LabVIEW虚拟仪器数据采集与串口通信测控应用实战>>

- 13 ISBN 9787115227140
- 10 ISBN 7115227144

出版时间:2010-6

页数:331

字数:534000

extended by PDF and the PDF

http://www.tushu007.com

里一场新的革命,一种全新的仪器结构概念导致了新一代仪器——虚拟仪器的出现。

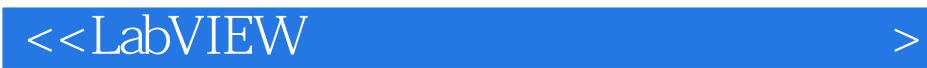

LabVIEW

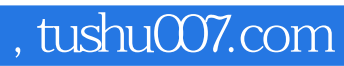

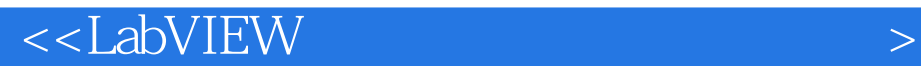

LabVIEW

 $19$  ${\rm LabVIEW}$  $LabVIEW$ 

LabVIEW

#### , tushu007.com

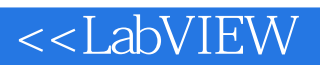

 $1.1$   $1.1$   $1.1$   $1.1.2$  $1.1.3$  1.1.4  $1.2$  1.2.1  $1.22$  1.2.3  $1.3$  $1.31$   $1.32$   $1.4$  $1.4.1$   $1.4.2$   $2$  LabVIEW 2.1 LabVIEW 2.1.1 LabVIEW 2.1.2 G 2.1.3 LabVIEW应用解决方案 2.1.4 LabVIEW程序设计方法 2.2 LabVIEW 8.6中文版的编程环 2.2.1 LabVIEW 8.6 2.2.2 LabVIEW 8.6 2.2.3 LabVIEW 8.6 2.2.4 LabVIEW 8.6 2.3 LabVIEW  $231$  VI  $V1$   $232$   $233$   $234$   $24$ LabVIEW  $241$  VI  $242$   $243$   $-$  2.44  $-$  2.45 2.46 2.5 2.5.1 SubVI 2.5.2 SubVI 2.6 VI 3  $VI$  3.1 3.1.1 3.1.2  $31.3$   $32$  $321$   $322$   $323$   $324$  $33$  3.31  $332$  $333$   $334$   $335$  $336$   $4 \text{ VI}$   $41.2$   $41.3$   $42$  $41.2$   $41.3$   $42$   $421$  $\begin{array}{cccc}\n & 41.2 \\
\dots & 5 \\
\end{array} \quad \text{VI} \quad \begin{array}{cccc}\n & 6 \\
\end{array} \quad \text{VI} \quad \begin{array}{cccc}\n & 7 \\
\end{array} \quad \begin{array}{cccc}\n & 8 \\
\end{array} \quad \text{LabVIEW} \quad \begin{array}{cccc}\n & 1.0 \\
\end{array} \quad \text{V} \quad \begin{array}{cccc}\n & 8\n \end{array} \quad \end{array}$  $\begin{tabular}{lllllll} \multicolumn{2}{l}{{\small \bf LabVIEW} & \multicolumn{2}{l}{{\small \bf LabVIEW} }\\ \multicolumn{2}{l}{\small \bf LabVIEW} & \multicolumn{2}{l}{\small \bf LabVIEW} & \multicolumn{2}{l}{{\small \bf LabVIEW} }\\ \multicolumn{2}{l}{\small \bf LabVIEW} & \multicolumn{2}{l}{\small \bf LabVIEW} & \multicolumn{2}{l}{{\small \bf LabVIEW} }\\ \multicolumn{2}{l}{\small \bf LabVIEW} & \multicolumn{2}{l}{\small \bf LabVIEW} & \multicolumn{2}{l}{{\small \bf LabVIEW} }\\ \multicolumn{2}{l}{\small \bf Lab$ LabVIEW 11 LabVIEW 22 LabVIEW 13 LabVIEW

# $,$  tushu007.com

# $<<$ LabVIEW  $>$

 $\sim$  3  $GPIB$ 

 $V_{\rm V}$ 

 $3<sub>3</sub>$ 

# $<<$ LabVIEW  $>$  ${\rm LabVIEW}$  $LabV$ lew 17个主流的典型案例,基于NI板卡的测控程序设计典型实例,基于研华板卡的测控程序设计典型  $510$   $300$   $Delphi$ PPT

, tushu007.com

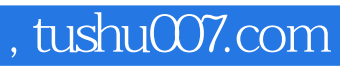

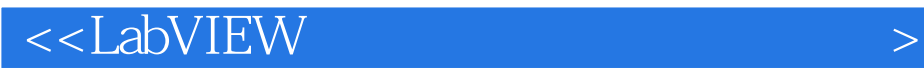

本站所提供下载的PDF图书仅提供预览和简介,请支持正版图书。

更多资源请访问:http://www.tushu007.com